## **LAVOK**

## E l'amministratore delegato Chiarini: "La raccolta differenziata non piace, avanti con gli inceneritori" Bulbi: "Manca il feeling tra Hera e i cittadini, perché?"

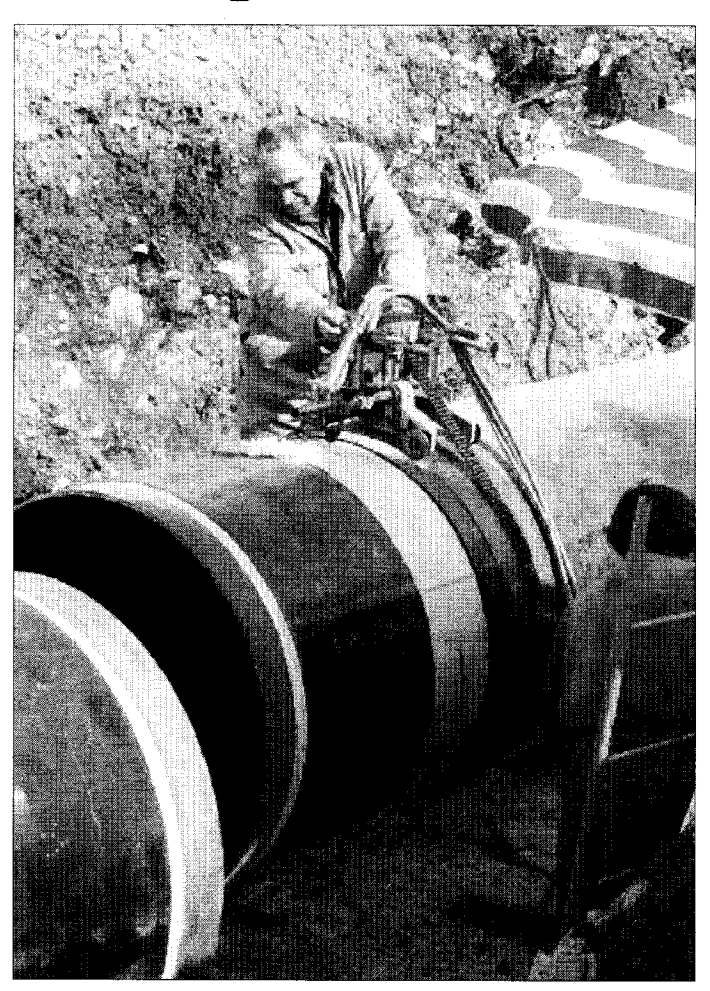

FORLI' - Doveva essere un incontro per spiegare le nuove tecnologie che Hera mette in campo per l'ambiente, ma il convegno "Il ruolo delle multiutilities nella ricerca e nell'innovazione tecnologica", che si è tenuto ieri alla Fiera, è diventato alla fine il palco per proporre alcuni interrogativi su una "Hera" sempre più orfana del favore dei cittadini. A tirare i nodi al pettine è stato, in particolare, il presidente della Provincia Massimo Bulbi, che ha sollevato le questioni con una serie stringente di domande. Questa la sua premessa: "La sfida per Hera è quella di essere all'altezza delle aspettative, e non è una sfida facile". "Ma non posso non pormi una domanda - ha aggiunto - che nasce

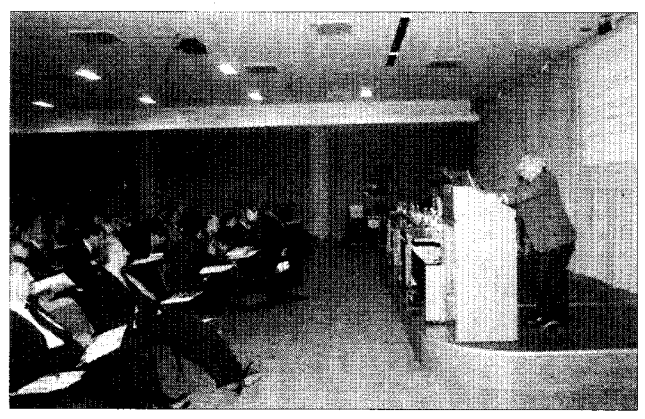

naturale dalla mia esperienza di cittadino e di amministratore, nonchè da mio ruolo privilegiato di presidente dell'Ato provin-

ciale". Ed ecco i quesiti pungenti: "Perché i nostri concittadini non vivono questa grande opportunità come tale? Perchè spesso, soprattutto nei Comuni più piccoli, i vantaggi dell'operazione Hera non vengono percepiti? Ed anzi Hera è vista come

una realtà distante, in qualche modo matrigna? E ciò anche dagli stessi amministratori e dai rappresentanti degli inte-